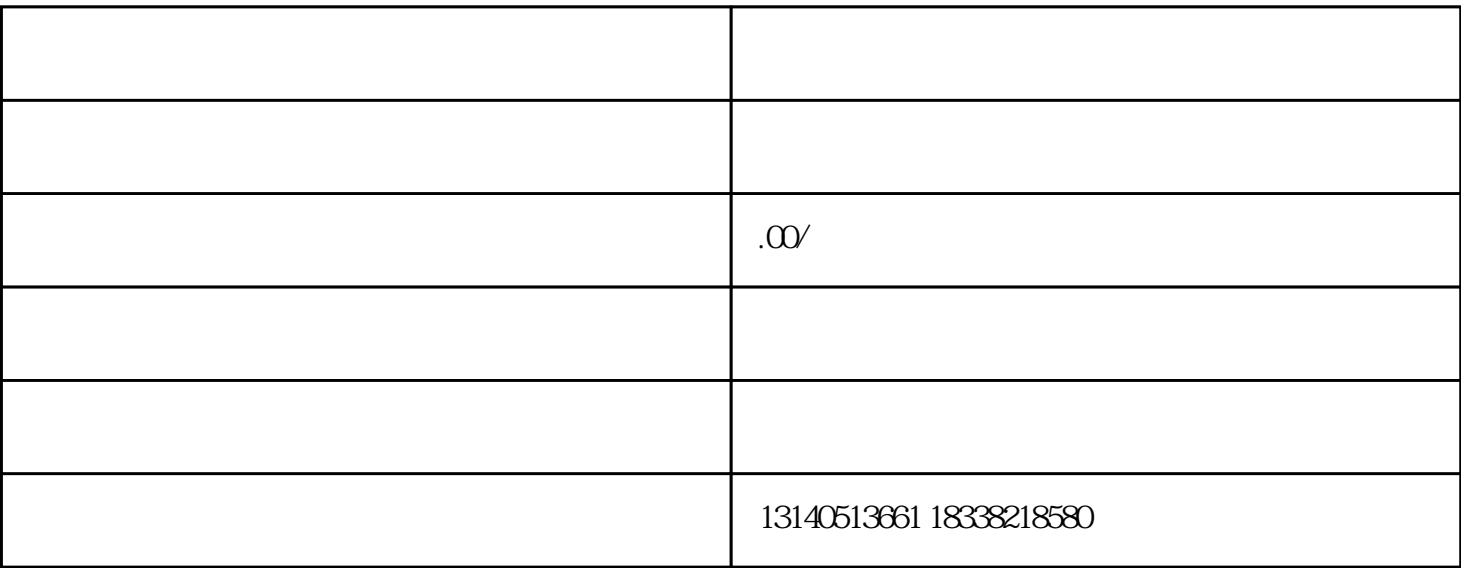

 $\frac{1}{2}$  and  $\frac{1}{2}$  and  $\frac{1}{2}$  a

 $=$   $\frac{u}{\sqrt{2}}$   $\frac{u}{\sqrt{2}}$ 

 $1$ 

 $\frac{d}{dt}$ : ,亮照备案状态查看-搜索,查看是否已经有一个暂存或者已审批的备案。进一步处理即可企业申请信息  $\frac{1}{2}$ 

 $\frac{1}{2}$  $\frac{1}{2}$ : 第八步:完成下载内容2件。

 $\frac{a}{a}$  , which are  $\frac{a}{a}$  , which are  $\frac{a}{a}$  , which are  $\frac{a}{a}$ 片另存为",完成图标下载;  $2<sub>0</sub>$